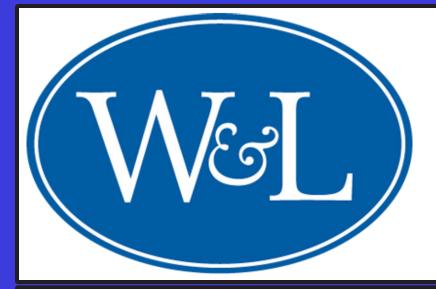

# **Condor at W&L: Exploiting Excess Resources** for the Computational Sciences

Garrett Heath Koller (kollerg14@mail.wlu.edu), supervised by Dr. Joshua Stough (Assistant Professor of Computer Science) Computer Science Department, Washington and Lee University, Lexington, VA

# What is Condor?

Condor is a <u>distributed supercomputing system</u> that is designed to run intensive computations on a group of computers when they are not otherwise in use. Idle CPU cycles are harvested to run computations to further the sciences, such as chemistry and biology.

# Supercomputing

High Performance Computing (HPC) problems are like puzzles: all of the pieces relate to each other and can work together to reach a common goal.

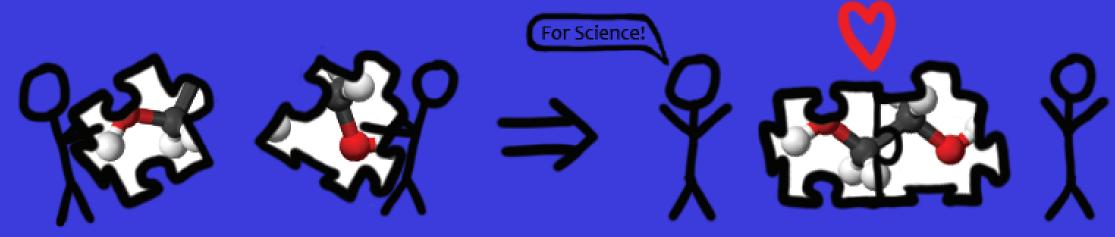

High Throughput Computing (HTC) is a different type of supercomputing. HTC problems are typically easier to parallelize because they involve high-level parallelization, such as parameter sweeps. Each part is performed independently from the rest, like the three painters painting this mural of John Brown. Condor can run either kind of supercomputing problem, but it is best suited to run HTC-type jobs.

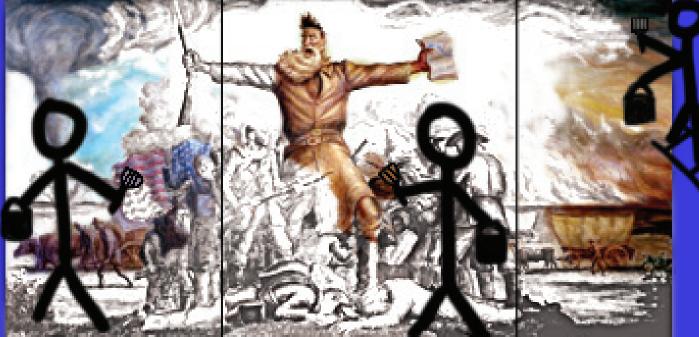

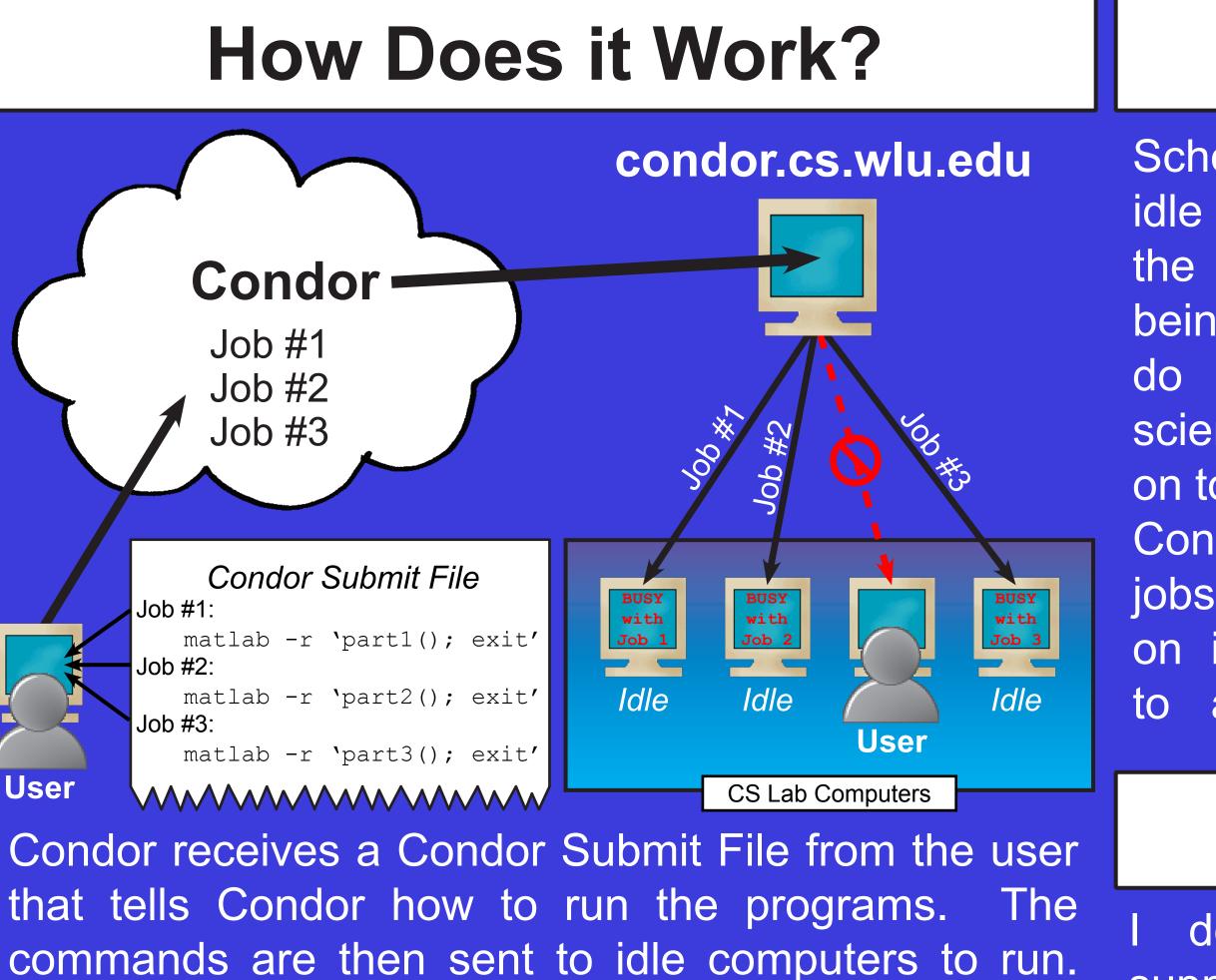

### **Using the Python Module**

created Python а program to make it easy users to submit for Condor jobs using a Python script like this. The script acts as an interface to Condor by automatically generating

Python Submission Script Import condor = condor.Job() .setOutput("out1.txt") .queue("matlab -r ''part1(); exit''") .setOutput("out2.txt") .queue("matlab -r ''part2(); exit''") .setOutput("out3.txt") .queue("matlab -r ''part3(); exit''") .submit()

a Condor Submit File and submitting it for the user. This program, called CondorPyScripting, will be available for use on the W&L Condor Project Wiki.

the Condor cluster for long-term designed Easy-to-use scripts can be run to support. administer the cluster. The Condor programs and configuration files are all in one central networked storage location, simplifying upgrades.

encourage its use. Learn how to run your Computational Science jobs on Condor with the project's wiki at: http://condor.cs.wlu.edu/

## How is it Useful?

School computers are idle for most hours of the day. Instead of being bored, they can do Condor jobs for science. If a user logs on to use the computer, Condor will stop any jobs that are running on it and move them to another computer.

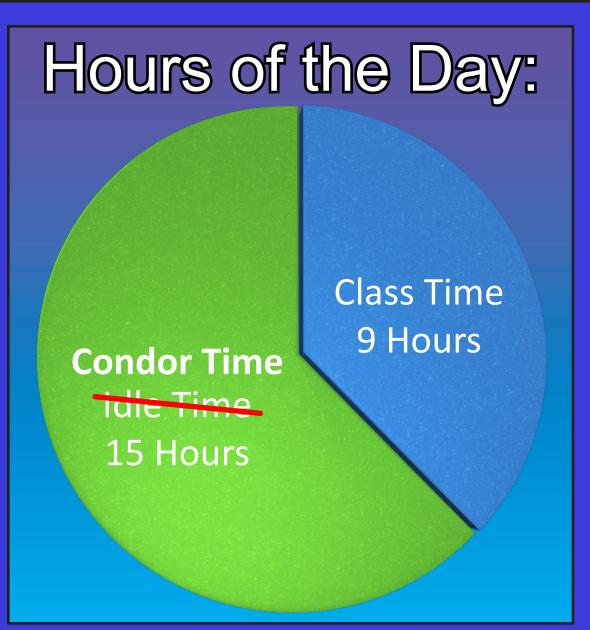

### **Technical Notes**

### **Condor as a Resource**

I will be available to provide help sessions to guide new users in running jobs on Condor and otherwise

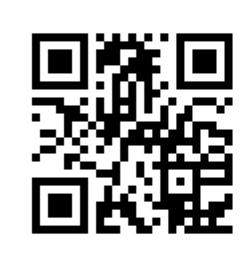